## SAP ABAP table AQDBIF {SAP Query (S): DBIF Application Classes}

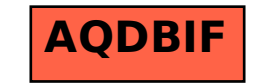